IX.4.5B-FCPARAM FORECAST COMPONENT DATA BASE FILE FCPARAM

## Purpose

File FCPARAM holds the parameter values needed by the Forecast Component.

This includes the P [\[Hyperlink](http://www.nws.noaa.gov/ohd/hrl/nwsrfs/users_manual/part8/_pdf/82array_ts.pdf)], T, [Hyperlink] and TS [Hyperlink] array contents for each Segment.

## Description

ATTRIBUTES: fixed length 400 byte binary records

NUMBER OF RECORDS: defined by MAXRP in file FCSEGPTR [\[Hyperlink](http://www.nws.noaa.gov/ohd/hrl/nwsrfs/users_manual/part9/_pdf/945b_fcsegptr.pdf)]

RECORD STRUCTURE:

The first record for a Segment is defined by IPREC in the entry in file FCSEGSTS for that Segment.

The number of words (NWORD) used by a Segment can be computed as follows:

NWORD=2+NP+NT+NTS

where NP, NT and NTS are also found in file FCSEGSTS

The number of records (NREC) used by a Segment can be computed as follows:

NREC=(NWORD+LRECL-1)/LRECL

where LRECL is the record length in words

These parameter values for a Segment always begin in a new record.

The 'conceptual' record for each Segment is as follows:

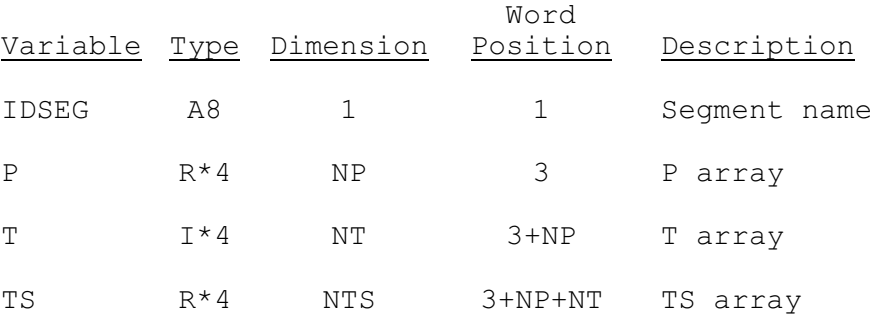